# **BAB III METODOLOGI PENELITIAN**

## **3.1 Alur Penelitian**

Alur penelitian adalah rangkaian langkah-langkah atau tahapan yang digunakan dalam proses penelitian untuk mencapai tujuan penelitian yang telah ditentukan. Alur penelitian yang dilakukan dapat dilihat dari gambar 3.1

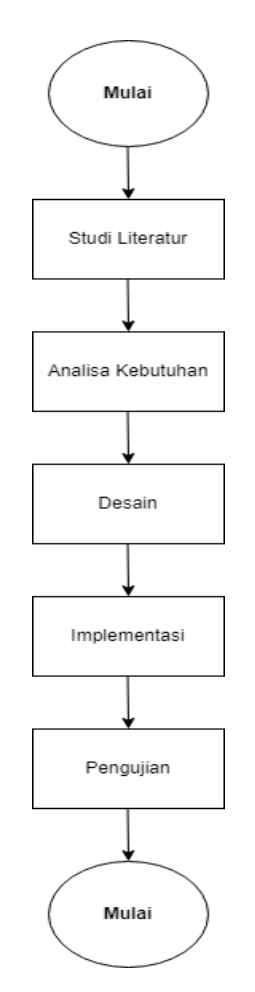

Gambar 3. 1 Alur Penelitian

### **3.2 Metode Pengumpulan Data**

Pada metode pengumpulan data perlu mendapatkan seluruh informasi yang dibutuhkan terkait penelitian tersebut. Metode Pengumpulan Data ini mengumpulkan data yang dirasa relevan dan objektif dengan penelitian, tentunya terdapat beberapa Langkah atau tahapan yaitu:

#### **3.2.1 Pengamatan (***Observasi***)**

Observasi adalah proses pengumpulan informasi atau data secara sengaja dengan cara mengamati objek, fenomena, atau situasi tertentu. Tujuan utama observasi adalah mengumpulkan data yang dapat digunakan untuk analisis, penelitian, pemecahan masalah, atau pengambilan keputusan.

## **3.2.2 Wawancara (***Interview)*

Wawancara adalah proses pengumpulan informasi untuk keperluan penelitian melalui tanya jawab. Pada tahap ini dilakukan proses wawancara melalui tanya jawab kepada salah satu pegawai penanggung jawab data yang ada di dinas pariwisata pesawaran.

## **3.3 Alat dan Bahan**

## **3.3.1 Alat**

Adapun alat dan bahan yang dibutuhkan pada penelitian ini adalah sebagai berikut:

- 1. Perangkat Lunak (*Software*)
	- a. Sistem Operasi *Microsoft Windows* 10
	- b. Visual Studio Code
	- c. Database MySQL
	- d. Nodejs
- 2. Perangkat Keras (*Hardware*)
	- a. Pc
	- b. RAM 8GB
	- c. AMD A8-7650K Radeon R7

## **3.3.2 Bahan**

Adapun alat dan bahan yang dibutuhkan pada penelitian ini adalah sebagai berikut:

1. Data objek Wisata yang ada di Dinas Pariwisata Pesawaran.

#### **3.4 Analisa Kebutuhan**

Sebuah sistem dapat berjalan dengan baik, diperlakukannya suatu kebutuhan dari pembuatannya yang diantara lain input sistem, output sistem, fungsi atau metode yang digunakan oleh sistem, persyaratan perangkat keras, perangkat lunak, dan antarmuka sistem yang perlu dibuat. Ini bertujuan untuk memastikan bahwa sistem yang dikembangkan sesuai dengan harapan.

1. Analisis Kebutuhan Masukkan (Input)

Input dari Website Wisata Pesawaran ini berupa:

- a. Menginput Username dan Password.
- b. Menginput Data Wisata.
- 2. Analisis Kebutuhan Proses
	- a. Memproses Pengolahan Data Username dan Password.
	- b. Memproses Pengolahan Data Wisata.
- 3. Analisis Kebutuhan Keluaran (Output)

Hasil yang dihasilkan oleh Website Wisata Pesawaran adalah hasil akhir setelah menginputkan objek wisata yang ada. Maka hasil selanjutnya adalah menampilkan objek wisata menurut kategori yang ada.

## **3.5 Desain**

Pada tahap ini dilaukan perancangan yang dimulai dari desai perancangan yaitu menentukan desain *Use Case* Diagram, Entity Relationship Diagram (ERD), Struktur Database dan Desain *Interface.*

#### **3.5.1 Use Case Diagram**

Dalam perancangan Website Wisata Pesawaran, telah diarancang *usecase* diagram yang menggambarkan fungsi-fungsi yang dimiliki oleh masing-masing *role.* Rancangan *use case* diagram dapat dilihat pada Gambar 3.2

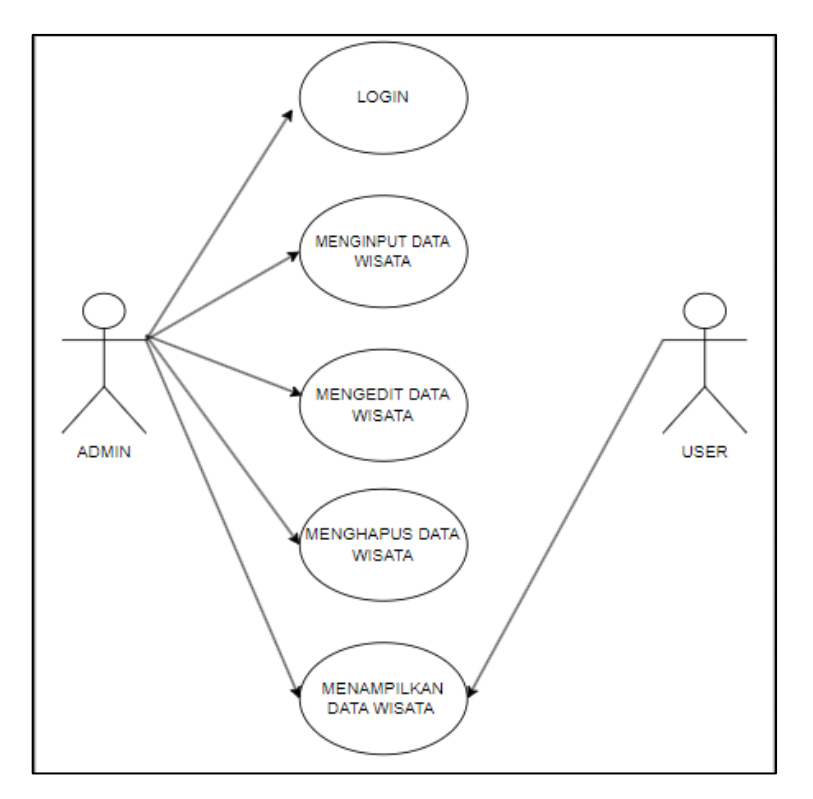

Gambar 3. 2 *Use Case* Diagram

# **3.5.2 Class Diagram**

Perancangan *Class Diagram* bertugas mengilustrasikan koneksi antara entitas atau relasi dalam diagram, sehingga memberikan pemahaman tentang struktur database yang telah dibuat. Rancangan *Clas Diagram* dapat dilihat pada gambar 3.3.

| admin    |               |
|----------|---------------|
| id       | integer       |
| nama     | <b>String</b> |
| username | String        |
| password | <b>String</b> |
|          |               |
|          |               |
|          |               |
|          |               |
|          |               |
|          |               |

Gambar 3. 3 *Class Diagram*

#### **3.5.3 Activity Diagram**

Diagram aktivitas adalah rencana mengenai urutan Langkah atau rangkaian kerja dalam suatu sistem yang akan digunakan. Activity Diagram juga berperan dalam memberikan rician atau menggelompokkan jalur visual dari sistem tersebut. Komponen dalam diagram aktivitas memiliki bentuk khusus dan terhubung satu sama lain melalui panah. Berikut ini adalah contoh activity diagram dari Website Wisata yang digunakan untuk menampilkan objek wisata oleh Dinas Pariwisata Pesawaran.

## a. *Activity Diagram Login* (*Sign In*)

*Activity diagram login* menjelaskan bagaimana *admin* dalam melakukan masuk kesebuah website. Proses dari *activity diagram login* dapat dilihat pada Gambar dibawah ini:

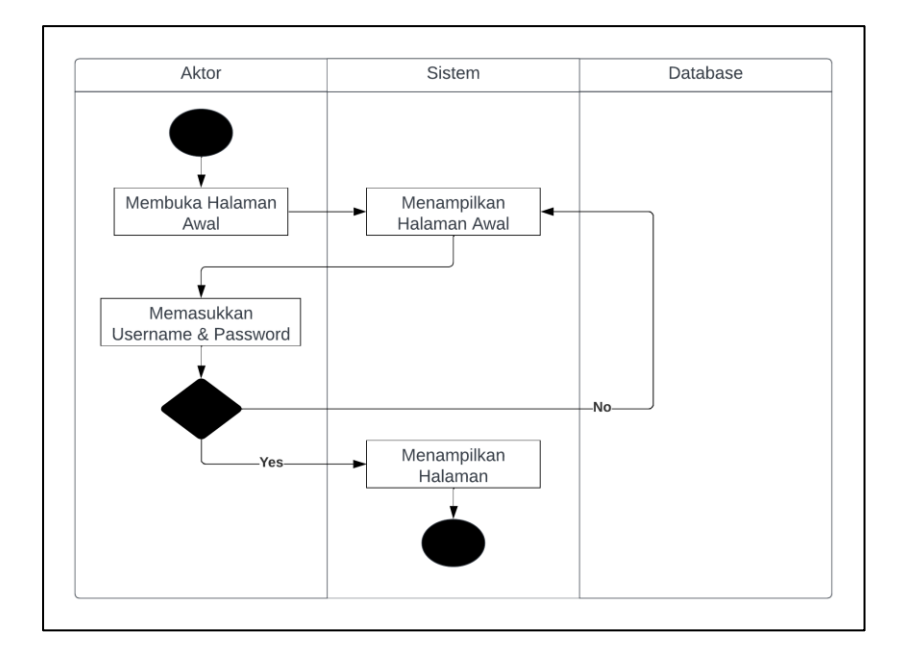

Gambar 3. 4 *Activity Diagram Login*

#### b. *Activity Diagram* Input Data Wisata

Pada halaman *input* data wisata merupakan proses admin melakukan penginputan data wisata. Proses dari *Activity diagram input* data wisata dapat dilihat pada gambar berikut:

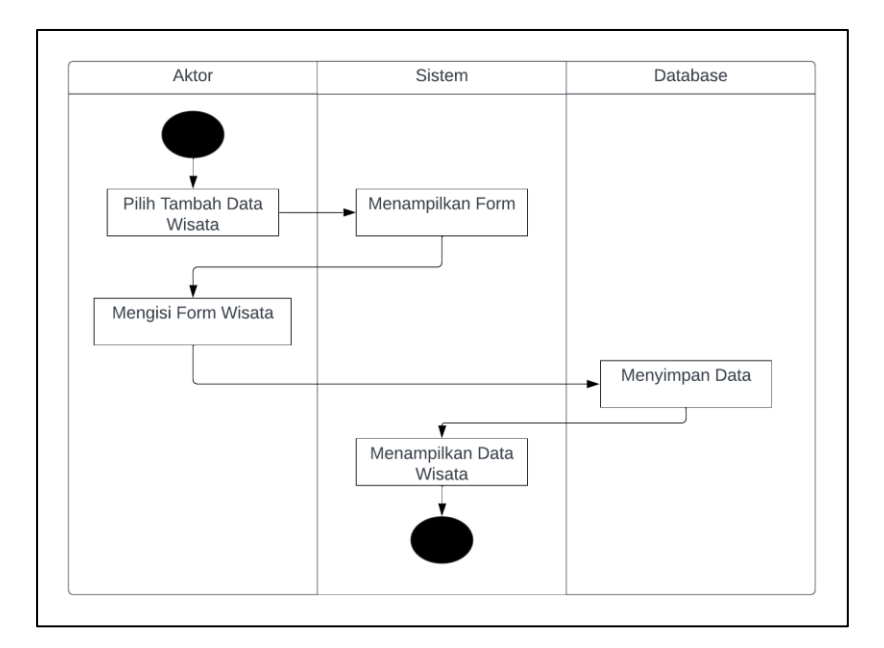

Gambar 3. 5 *Activity Diagram Input* Data Wisata

c. *Activity Diagram* Lihat Data Wisata Kategori Cukup

*Activity diagram* ini menampilkan bagaimana proses melihat data wisata kategori cukup. Proses *activity diagram lihat data wisata kategori cukup* dapat dilihat pada gambar dibawah ini:

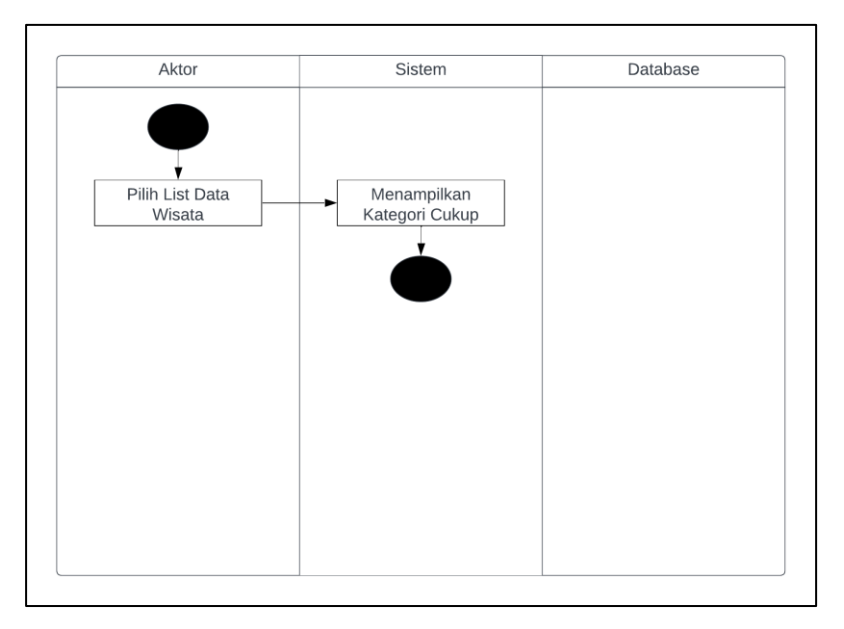

Gambar 3. 6 *Activity Diagram* Lihat Data Wisata Kategori Cukup

d. *Activity Diagram* Lihat Data Wisata Kategori Baik *Activity diagram* ini menampilkan bagaimana proses melihat data wisata kategori baik. Proses dari *activity diagram lihat data wisata kategori baik* dapat dilihat pada gambar dibawah ini:

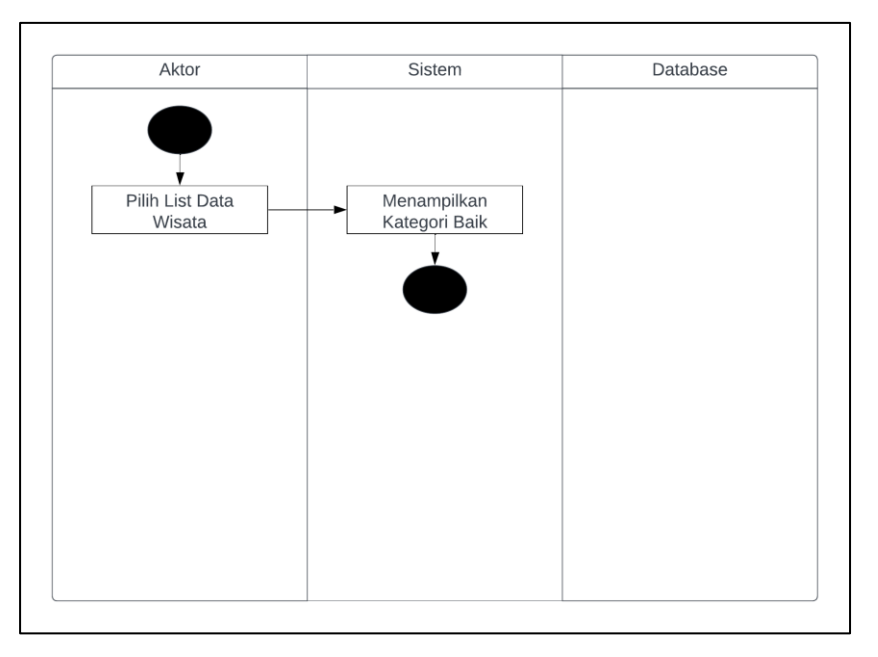

Gambar 3. 7 *Activity Diagram* Lihat Data Wisata Kategori Baik

e. *Activity Diagram* Lihat Data Wisata Kategori Sangat Baik

*Activity diagram* ini menampilkan bagaimana proses melihat data wisata kategori sangat baik. Proses dari *activity diagram lihat data wisata kategori sangat baik* dapat dilihat pada gambar dibawah ini:

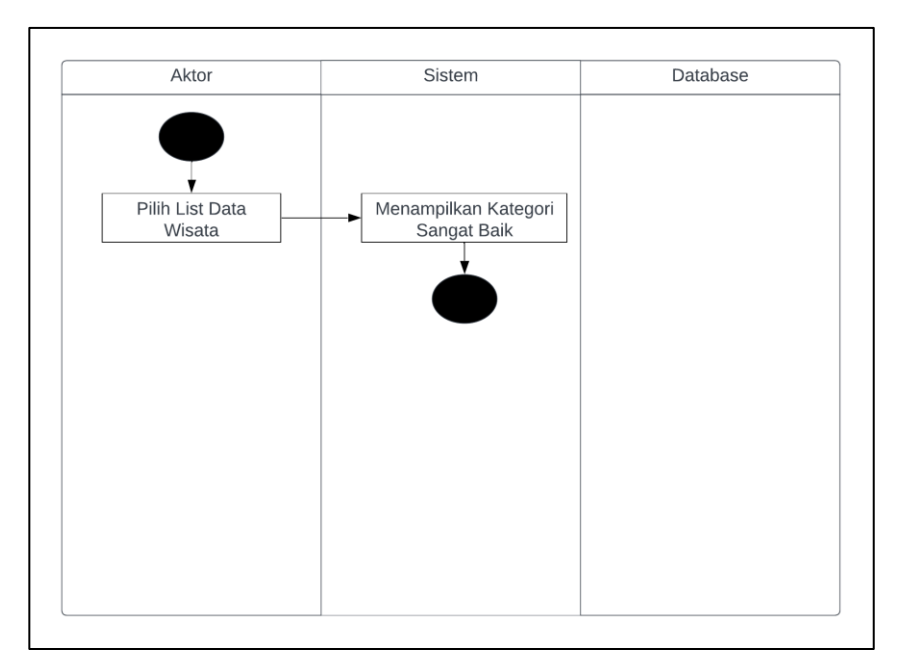

Gambar 3. 8 *Activity Diagram* Lihat Data Wisata Kategori Sangat Baik

#### **3.5.4 Desain Interface**

Tahap desain melibatkan perencanaan tampilan website dan persiapan materi yang diperlukan untuk pembuatan website. Adapun Desain Interface website implementasi K-Means pada website wisata di Dinas Pariwisata Pesawaran sebagai berikut:

## 1. Menu *Login*

Menu *Login* adalah halaman pertama yang muncul pada saat *admin* membuka website. Fungsi halaman ini adalah agar admin melakukan *login* sebelum mengakses website lebih lanjut untuk menginputkan data wisata. Desain *interface login* dapat dilihat pada gambar 3.9 berikut :

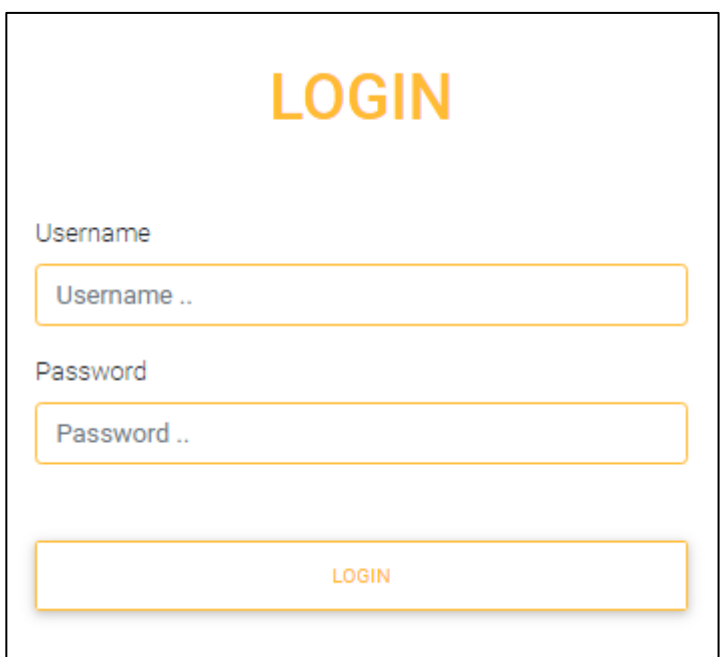

Gambar 3. 9 Halaman Login Admin

# 2. Tampilan *Dashboard*

Pada halaman ini user dapat melihat objek wisata yang sudah di inputkan oleh admin. Desain *interface* halaman dashboard dapat dilihat pada gambar 3.10 berikut.

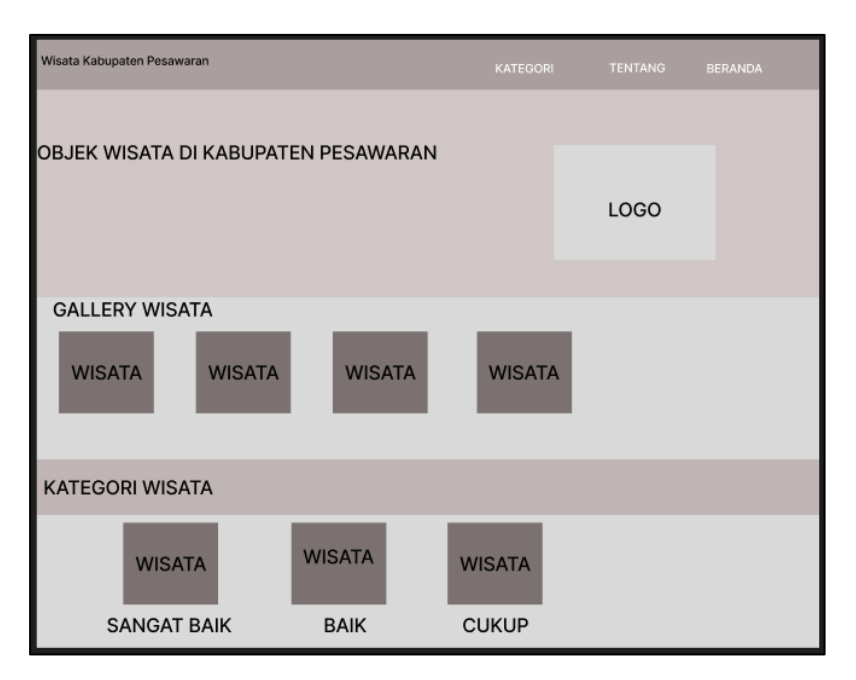

Gambar 3. 10 Tampilan *Dashbord*

## 3. Halaman Kategori Wisata Sangat Baik

Pada halaman ini *user* sudah dapat melihat tampilan kaetegori wisata sangat baik yang ingin dilihat. Desain *interface*  halaman kategori wisata sangat baik dapat dilihat pada gambar 3.11

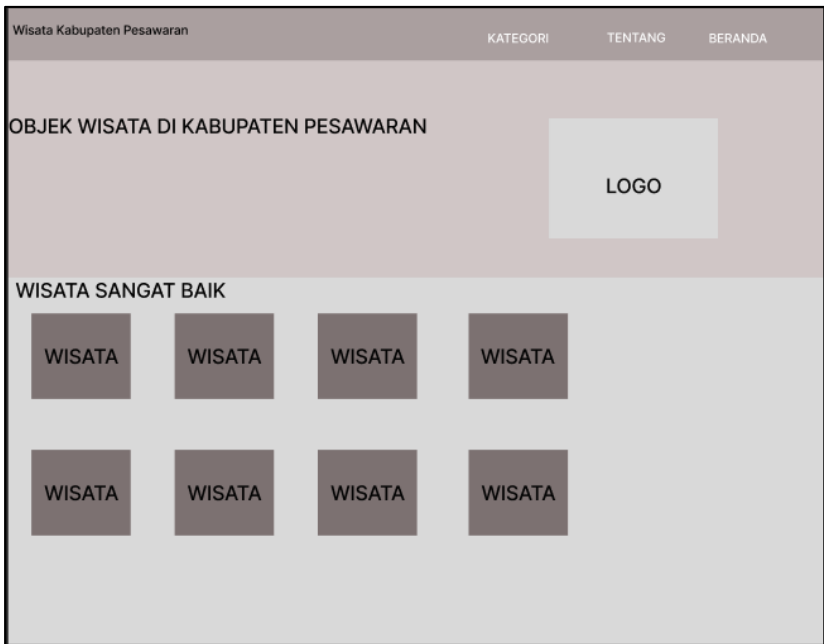

Gambar 3. 11 Tampilan Kategori Sangat Baik

4. Halaman Kategori Wisata Baik

Pada halaman ini *user* sudah dapat melihat tampilan kategori wisata baik yang ingin dilihat. Desain *interface* halaman kategori wisata baik dapat dilihat pada gambar 3.12

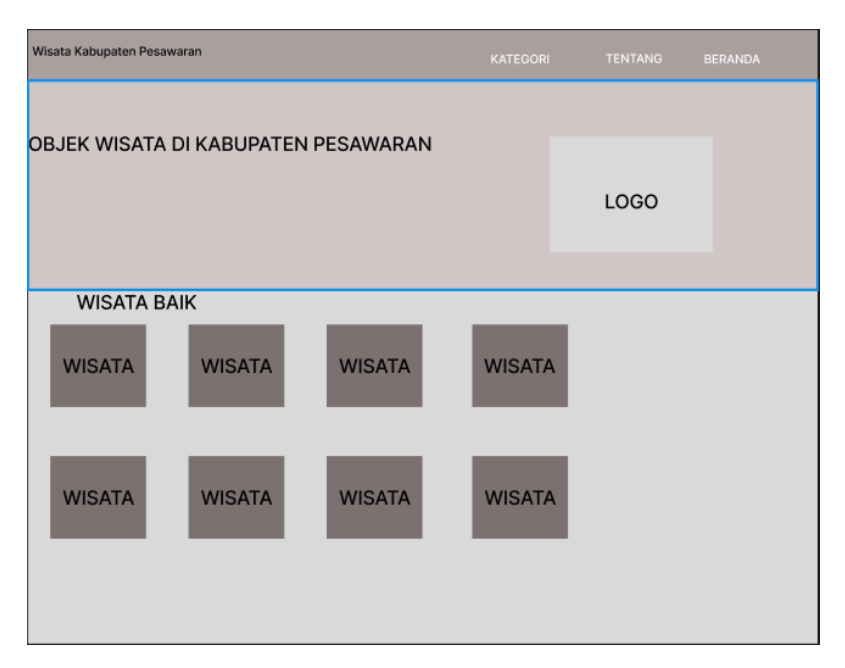

Gambar 3. 12 Tampilan Kategori Wisata Baik

5. Halaman Tampilan Kategori Wisata Cukup

Pada halaman ini *user* sudah dapat melihat tampilan kategori wisata cukup yang ingin dilihat. Desain *interface* halaman kategori wisata cukup dapat dilihat pada gambar 3.13

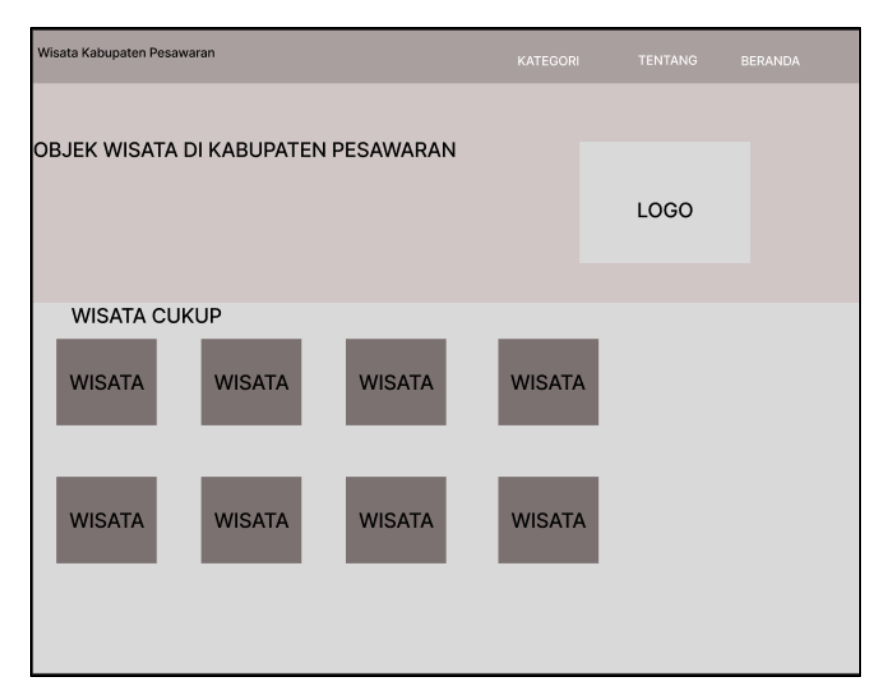

Gambar 3. 13 Tampilan Kategori Wisata Cukup

6. Tampilan Deskripsi Wisata

Pada halaman ini *user* sudah dapat melihat deskripsi dari objek wisata yang dipilih. Desain *interface* halaman deskripsi wisata dapat dilihat pada gambar 3.14

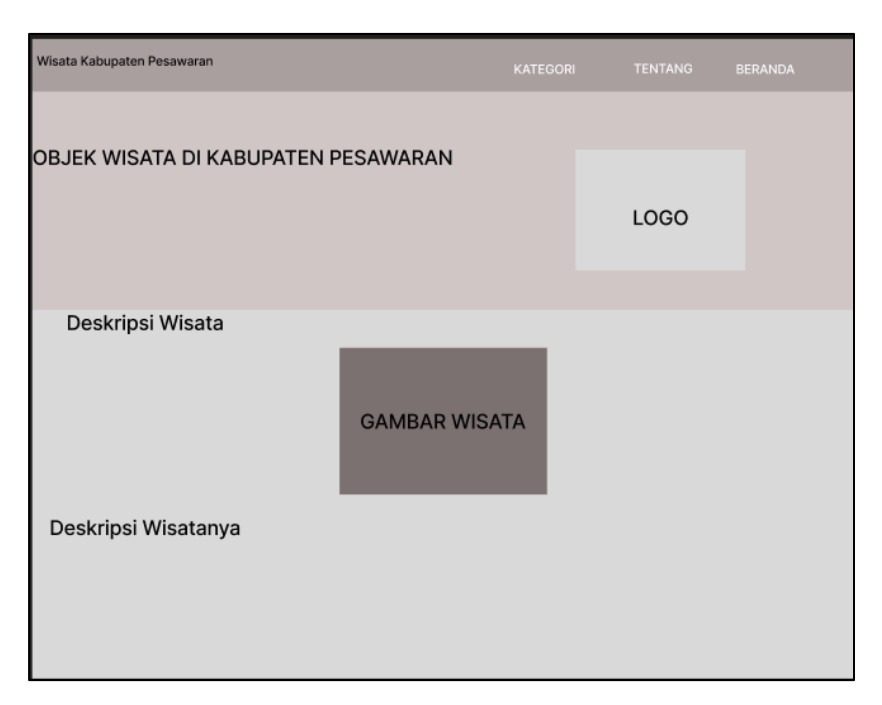

Gambar 3. 14 Tampilan Deskripsi Wisata

## **3.6 Implementasi Algoritma K-Means**

K-Means merupakan perkembangan dalam metode untuk menentukan jumlah kluster yang optimal untuk data tertentu, yang pada dasarnya mirip dengan proses membagi item data ke dalam kluster yang sesuai. Dalam metode perhitungan ini harus sudah ditentukan kriteria *cluster*, sebagai contoh seperti berikut ini:

- C1 (Sangat Baik)
- $\bullet$  C<sub>2</sub> (Baik)
- C3 (Cukup)

Setelah menentukam kriteria *clustering* maka Langkah selanjutnya yaitu mencoba setiap perhitungan dengan masing-masing variable yang ada. Seperti data simulasi yang ada ditabel berkut.

|         | Kebersihan | Ruang<br>Ganti | <b>Toilet</b> | Penjaja<br><b>Makanan</b> | <b>Akses Jalan</b> |
|---------|------------|----------------|---------------|---------------------------|--------------------|
| Wisata1 |            |                |               |                           |                    |
| Wisata2 | υ          | U              |               |                           | U                  |

Tabel 3. 1 Data Simulasi

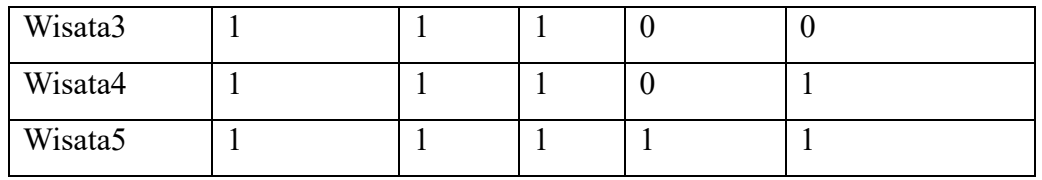

Selanjutnya adalah menentukan *cluster* awal yang diambil pada populasi data yang dipilih secara acak. Maka dihasilkan seperti table berikut ini.

| <b>Titik</b><br><b>Pusat</b> | Kebersihan | Ruang<br>Ganti | <b>Toilet</b> | Penjaja<br><b>Makanan</b> | <b>Akses</b><br><b>Jalan</b> |
|------------------------------|------------|----------------|---------------|---------------------------|------------------------------|
| C <sub>1</sub>               |            |                |               |                           |                              |
| C2                           |            |                |               |                           |                              |
| C3                           |            |                |               |                           |                              |

Tabel 3. 2 Titik Pusat

Setelah itu, hitung jarak setiap data ke titik pusat dengan persamaan berikut:

$$
d(P,Q) = \sqrt{(p1 - q1)^2 + (p2 - q2)^2 + (p3 - q3)^2 + (p4 - q4)^2 + (p5 - q5)^2}
$$

Persamaan diatas digunakan karena atribut yang digunakan berjumlah 5. Sebagai contoh, akan dihitung jarak dari data Wisata1 ke pusat C1 dengan persamaan:

$$
d(1,1) = \sqrt{(1-1)^2 + (1-1)^2 + (1-1)^2 + (1-1)^2 + (0-1)^2}
$$

$$
= \sqrt{(0)^2 + (0)^2 + (0)^2 + (0)^2 + (1)^2}
$$

$$
= \sqrt{0+0+0+0+1}
$$

Dari hasil perhitungan diatas didapatkan hasil bahwa jarak data Wisata1 dengan C2 adalah 1. Jarak data Wisata1 ke C2 dengan persamaan :

 $= 1$ 

$$
d(1,2) = \sqrt{(1-1)^2 + (1-1)^2 + (1-1)^2 + (1-0)^2 + (0-1)^2}
$$

$$
= \sqrt{(0)^2 + (0)^2 + (0)^2 + (1)^2 + (1)^2}
$$

$$
= \sqrt{0 + 0 + 0 + 1 + 1}
$$

 $= 1,41$ 

Dari hasil perhitungan diatas di dapatkan hasil bahwa jarak data Wisata1 dengan C3 adalah 2. Jarak data Wisata1 ke C3 dengan persamaan:

$$
d(1,2) = \sqrt{(1-0)^2 + (1-0)^2 + (1-1)^2 + (1-1)^2 + (0-0)^2}
$$

$$
= \sqrt{(1)^2 + (1)^2 + (0)^2 + (0)^2 + (0)^2}
$$

$$
= \sqrt{1+1+0+0+0}
$$

$$
= 1.41
$$

Dari hasil perhitungan diatas di dapatkan hasil bahwa jarak data Wisata1 dengan C3 adalah 1,41. Berdasarkan hasil ketiga perhitungan diatas dapat disimpulkan bahwa jaral data Wisata1 yang paling mendekati adalah C1. Hasil perhitungan selengkapnya untuk semua data simulasi dapat dilihat pada table berikut.

ID Jarak ke Centroid<br>
C1 C2 C1 | C2 | C3 Wisata1  $\begin{array}{|c|c|c|c|c|c|c|c|} \hline \textbf{1} & \textbf{1} & \textbf{$ Wisata2  $\begin{array}{|c|c|c|c|c|c|} \hline 1,73 & 2 & 0 \\ \hline \end{array}$ Wisata $3 \t 1,41 \t 1$  1  $Wisata4$  1 0 2 Wisata $5$  0 1 1 1,73

Tabel 3. 3 Hasil Perhitungan Iterasi-1

Selanjutnya mengelompokan hasil *cluster* pada iterasi pertama yang belum *kovergen*. Untuk membangkitkan Kembali *centroid* baru dengan rumus berikut:

$$
C=\frac{\sum m}{n}
$$

#### RUMUS 1

Dimana :

C : *centroid* data

m : anggota data yang termasuk kedalam *centroid* tertentu

n : jumlah data yang menjadi anggota *centroid* tertentu

Contoh perhitungan pada C1 adalah sebagai berkut:

$$
\frac{1+1}{2} = 1
$$
  

$$
\frac{1+1}{2} = 1
$$
  

$$
\frac{1+1}{2} = 1
$$
  

$$
\frac{1+1}{2} = 1
$$
  

$$
\frac{0+1}{2} = 0.5
$$

Contoh perhitungan pada C2 adalah sebagai berikut:

$$
\frac{0+1}{2} = 0.5
$$
  

$$
1+1
$$

 $= 1$ 

2

$$
\frac{1+1}{2} = 1
$$

$$
\frac{0+0}{2} = 0
$$

$$
\frac{0+1}{2} = 0.5
$$

Contoh perhitungan pada C3 adalah sebagai berikut:

$$
\frac{0}{1} = 0
$$
  

$$
\frac{0}{1} = 0
$$
  

$$
\frac{1}{1} = 1
$$
  

$$
\frac{0}{1} = 0
$$

Pada pengelompokan data dengan menggunakan rumus diatas didapatkan titik pusat *cluster* dengan nilai sebagai berikut.

| <b>Titik</b><br><b>Pusat</b> | Kebersihan | <b>Ruang</b><br>Ganti | <b>Toilet</b> | Penjaja<br><b>Makanan</b> | <b>Akses</b><br>Jalan |
|------------------------------|------------|-----------------------|---------------|---------------------------|-----------------------|
| C <sub>1</sub>               |            |                       |               |                           | 0,5                   |
| C <sub>2</sub>               | 0,5        |                       |               |                           | 0,5                   |
| C <sub>3</sub>               |            |                       |               |                           |                       |

Tabel 3. 4 Titik Pusat Iterasi-1 Setelah *Cluster*

Setelah itu hitung jarak setiap data ke pusat *cluster* yang baru antara objek ke centroid terdekat. Maka akan dihasilkan data seperti berikut:

| ID      | Jarak ke Centroid |      |                             |
|---------|-------------------|------|-----------------------------|
|         | $\mathrm{C}1$     | ∩∩   | $\mathsf{C}3$               |
| Wisata1 | 0,5               | 1,2  | 1,41                        |
| Wisata2 | 1,5               | 1,58 |                             |
| Wisata3 | 1,11              |      | 1,73                        |
| Wisata4 | 1,11              |      | $\mathcal{D}_{\mathcal{A}}$ |
| Wisata5 | ),5               | 1,22 | 1,73                        |

Tabel 3. 5 Hasil Perhitungan Iterasi-2

Pada iterasi kedua, titik pusat dari setiap *cluster* sudah tidak berubah dan tidak ada lagi data yang berpindah dari satu *cluster* ke *cluster* yang lain.

Berdasarkan hasil dari perhitugan algoritma *K-Means* maka ketiga *cluster* tersebut mewakili ukuran dari objek wisata yang memiliki kategori sangat baik, baik, cukup yang dapat ditunjukkan pada table 3.4 dan 3.5 sebagai berikut.

Tabel 3. 6 Hasil *Cluster-1*

| Cluster 1   |         |  |
|-------------|---------|--|
|             | Wisata3 |  |
| Sangat Baik | Wisata4 |  |

| Cluster 2                  |                     |  |  |  |
|----------------------------|---------------------|--|--|--|
| Baik                       | Wisata1             |  |  |  |
|                            | Wisata <sub>5</sub> |  |  |  |
| Tabel 3. 8 Hasil Cluster-3 |                     |  |  |  |

Tabel 3. 7 Hasil *Cluster-2*

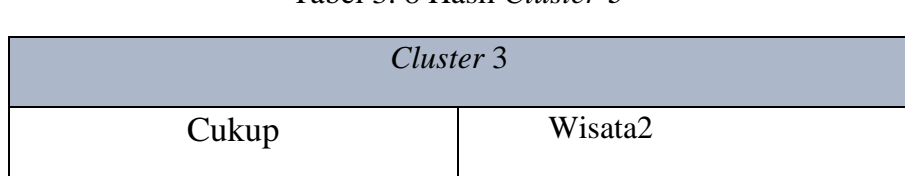

# **3.7 Pengujian**

Dalam fase ini, pengujian dilaksanakan menggunakan metode *black box testing* yang dipakai untuk menggambarkan hasil uji coba. Tujuan dari pengujian ini adalah untuk memverifikasi apakah fungsi-fungsi dalam program bekerja secara baik atau tidak.